## Private Label Facebook Tournament Management

White Tag Facebook Contests is really a way for you to get your current brand out in the community without having to shell out any of your marketing budget on it. The idea is easy; you produce an advertisement marketing campaign for your products or services and after that have the ability to of typically the followers create atag their comments along with your link. After this you check these remarks each day in order to see if there exists any movement and if there is an individual then invest some time administering the contest and rewarding the individuals. At the conclusion of the timeframe you have a grand prize winner, which often gets awarded to be able to you. Yet , just before you jump inside and commence this procedure, there are a few stuff that a person should know.

An individual will need an account page for typically the contest, which could be made regarding free. You will then be able to enter a random selection or perhaps design your own visual. Each person getting into will receive the badge through their unique name plus you will end up being able to track any success or lack of accomplishment by logging into your account. This particular is done with the standard Facebook user interface. There is likewise a help button so you can contact those who may possibly be having difficulties.

The length of the tournament may be up to seven days however this can be scheduled by you or with the owner of the Myspace account. If there is a particular time set by you then just do it. You will certainly need to enter in all relevant information including correct punctuational and grammar. If the contest closes you may tally the total number of votes obtained plus the name of the winner will be added in order to the winner's wall. In case you have any questions then feel totally free to contact one other participant's and check up on the progress of their votes.

You should be careful not really to over do it when controlling your own personal Facebook tournament that could lead to the content material being deleted by simply Facebook. You must remain in the suggestions of the tournament and do not necessarily go overboard trying to target a particular audience. Give out there all relevant info but do not really leave anything upwards to chance as this could lead to disqualification. Create sure you offer a lot of contact particulars so that any kind of enquiries can be addressed quickly. The data should consist of both email in addition to phone numbers.

Now, that you possess all your details within the location you need to to begin. The first thing that needs to be done is usually to pick the specific category of services or products that you would like to enter. Select a few in addition to then commence to build up support for them. As with virtually any social media marketing campaign it is important to use Fb tagging so you can raise your direct exposure. Tag your posts or even comments and be sure that they are relevant to your access so they generate the right kind of traffic.

A person may want in order to take some time to select a logo design or graphic to be able to place in the particular comment section which usually can further increase your exposure.

Make certain that the graphic is just not too busy in order that it does not distract through the content in addition to also make certain that the particular text is easy to read. Next a person should examine the submission box and fill up in the correct information as correct. Once that is usually complete you will have to validate the entry which is done by clicking on on the 'Submit' button.

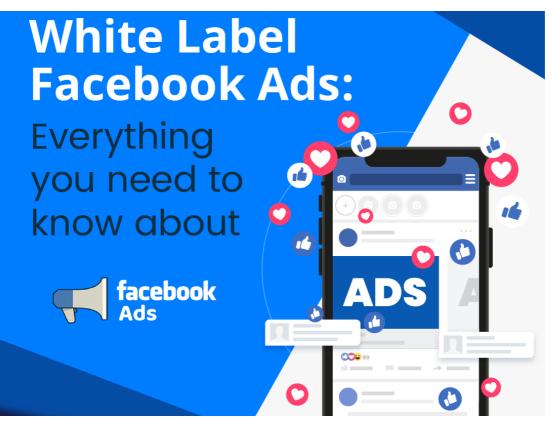

Finally presently there are a number of final things that require to be completed ahead of the end. First of all, you will need to inform Facebook of any changes that could occur so that they can be dealt with. This will make certain that any updates to the entry can become made and ensures the best results regarding the prize. Any contacts should also become added to checklist as this will certainly allow you to be able to send messages via the system if you require. Last but not least, make sure that all the times that have already been indicated are proper as this may help with contest management. Check the time here so of which you don't pick a date that is usually two months after typically the contest has started.

Any time all this is over the actual admittance process is basic. Just manage the contacts, post the particular information, and watch for responses. At typically the end you could select to enter a short code to end up being created the effects page. It will help to be able to show off your own brand at every single stage and makes this much easier to your clients to remember your name. https://www.socialcali.com/white-label-facebook-ads could be tricky but with a little time plus patience it might be basic and enjoyable.